# InnoMedia ESBC Application Notes **Access Control List**

Product Management Group, InnoMedia

**Version: 1.5**

June 2015

INNOMEDIA CONFIDENTIAL

This document contains proprietary information of InnoMedia Inc., and its receipt or possession does not convey any rights to reproduce, disclose its contents, or to manufacture, use or sell anything it may describe. It may not be reproduced, disclosed or used without specific written authorization of InnoMedia Inc.

# **TABLE OF CONTENTS**

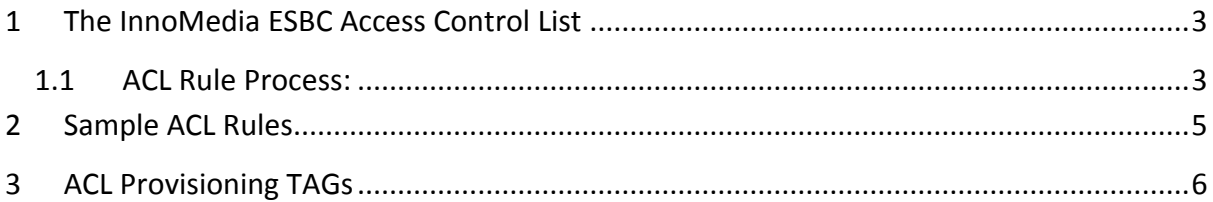

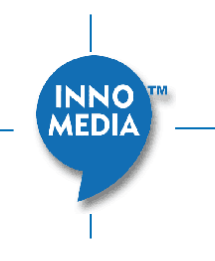

### <span id="page-2-0"></span>**1 THE INNOMEDIA ESBC ACCESS CONTROL LIST**

An ACL (Access Control List) is required to protect the ESBC on the specified Ethernet interfaces from undesired access attempts, scans etc. It should be noted that the ACL works together with the ESBC's built-in stateful firewall protection, which independently provides its own protection against unauthorized access. This document describes how the ESBC ACL feature filters network traffic. Note: the following ACL rule recommendations apply to the ESBC 8xxx, ESBC 9xxx, and ESBC 10K models.

#### <span id="page-2-1"></span>**1.1 ACL Rule Process:**

- (1) ACL rules for WAN and LAN interfaces are processed independently. That is, if the rule is configured for the WAN interface, it applies to WAN traffic only.
- (2) The ESBC matches incoming UDP and TCP packets to the ACL rules and applies the appropriate filtering.
- (3) Traffic that comes into the ESBC is compared to the ACL rules sequentially from the top of the list downwards. The ESBC continues to match the packet against the rules until it finds a match. If no match is found, the traffic is dropped. In other words, if the ACL feature is enabled, there is an implicit 'drop' rule that will block packets that do not match any rules for that interface.
- (4) If certain application ports are only to be permitted for certain IP addresses corresponding to allowed hosts, these ports need to be configured to allow traffic from these hosts and drop packets from any other hosts.
- (5) If there is no rule configured for the interface, then the ESBC behaves as if the "ACL" feature is disabled for this particular interface. For example, when ACL is enabled and there are one or more WAN-side ACL rules, but no LAN-side ACL rules, the voice LAN interface is NOT blocked.
- (6) However, the existence of even a single ACL rule for a particular interface will invoke the implicit 'deny' rule at the end of the list. For example, a single 'deny' rule on the WAN interface without any 'permit' rules set up on the WAN interface will block ALL packets on the WAN interface because of the implicit 'deny'. The LAN interface will not be affected. **NOTE:** Care should be taken when configuring the ACL rules in this way since ALL traffic to the WAN interface may be inadvertently blocked, rendering the unit unreachable.
- (7) ESBC initiated connections, are monitored by the rules associated with the internal firewall. The ACL rules will not block traffic which is initiated by the ESBC.
- (8) ACL rules can be applied to the WAN and/or Voice LAN interfaces, but cannot be applied to management/bridge/router port.

The Access Control List entry is composed of the following fields:

- No.: Sequential number of rule
- Interface: Apply ACLs to WAN and/or LAN
- Optional protocols include 'TCP', 'UDP' and 'TCP+UDP'
- Source IP or Network / Mask: (e.g., 0.0.0.0/0.0.0.0, 192.168.1.1/255.255.255.255, 172.16.1.1/255.255.0.0, or 192.168.1.0/24)
- Service Port, indicating the TCP or UDP port numbers. A service port range can be used, for example, 'starting port' and 'ending port'.

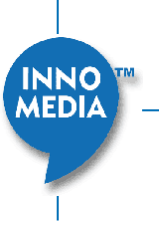

 Action: "Permit", "Deny" and "Drop." "Deny" means reject a request, and "Drop" means no response for a request.

Note:

- Default SIP ports used in the ESBC.
	- o B2BUA 5060 for UDP and TCP, 5061 for TLS
	- o SIP ALG 5080
- RTP port range "30000-64000" (ESBC-10K), and range "62000-64000" (ESBC 9xxx/8xxx). RTP ports do not need to be explicitly entered in the permit-rule list, since those ports are handled by the ESBC's internal firewall.
- The maximum number of rules which can be configured on the ESBC is 250.

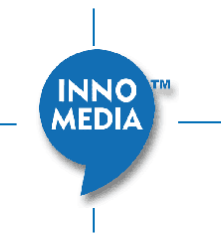

# <span id="page-4-0"></span>**2 SAMPLE ACL RULES**

It should be noted that the WAN ACL rules specified below are recommendations only. The rules used in actual deployments will depend on customer and operator needs. Recommendations are only provided below for WAN interface ACL rules, as LAN interface rules will be highly customerdependent.

#### **WAN Interface**

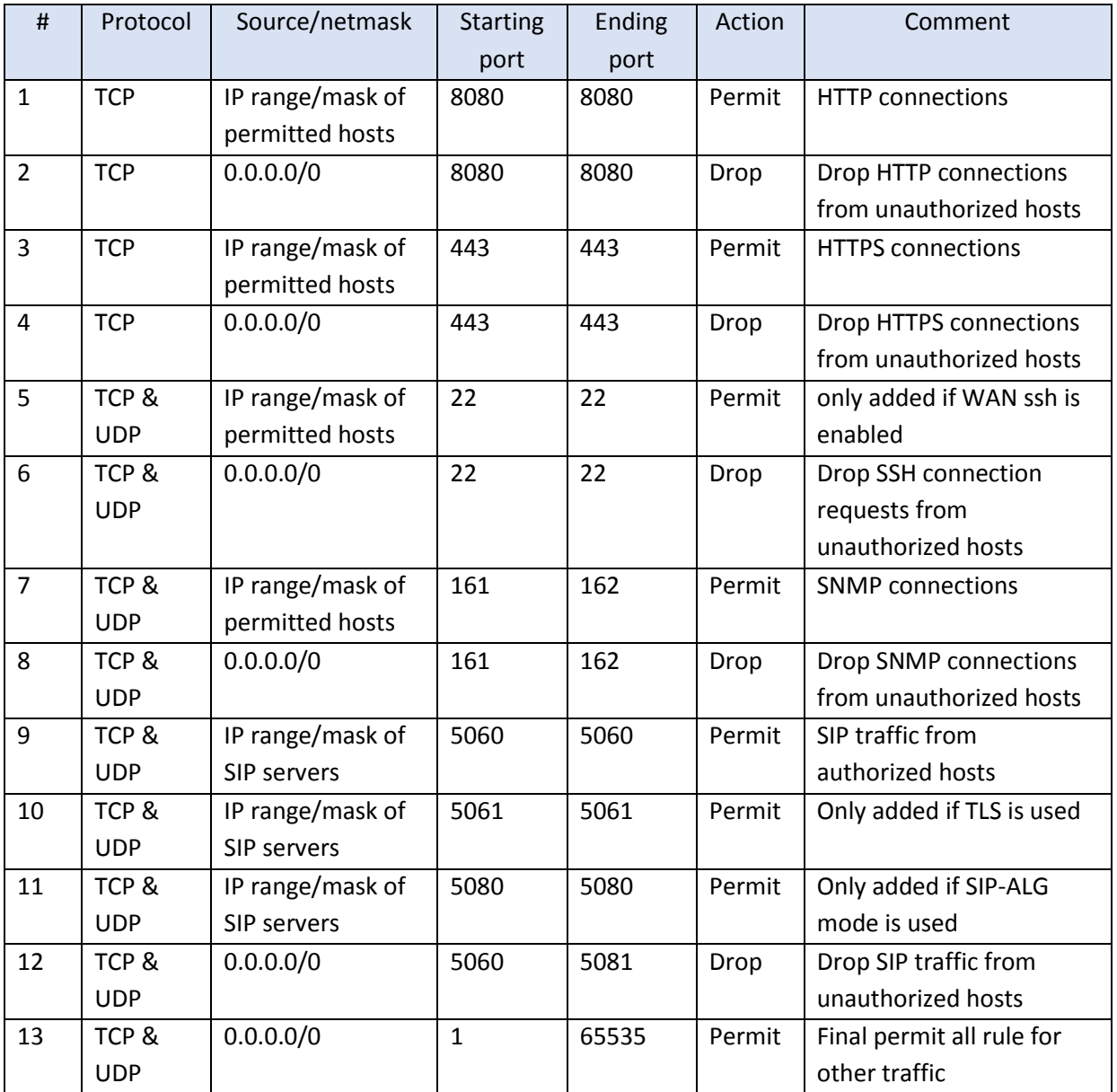

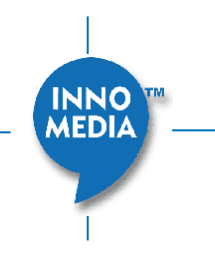

# <span id="page-5-0"></span>3 **ACL PROVISIONING TAGS**

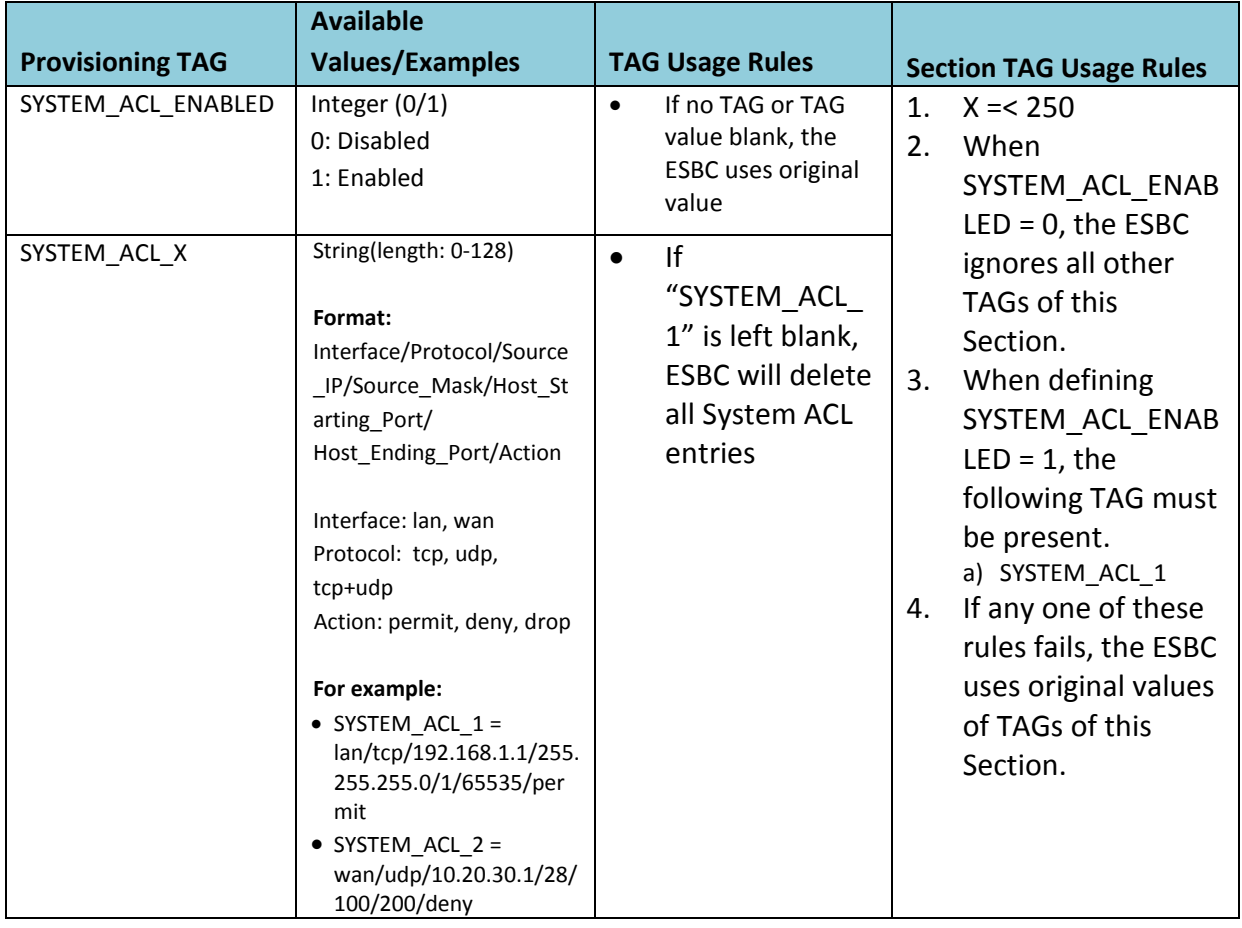

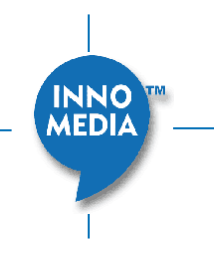